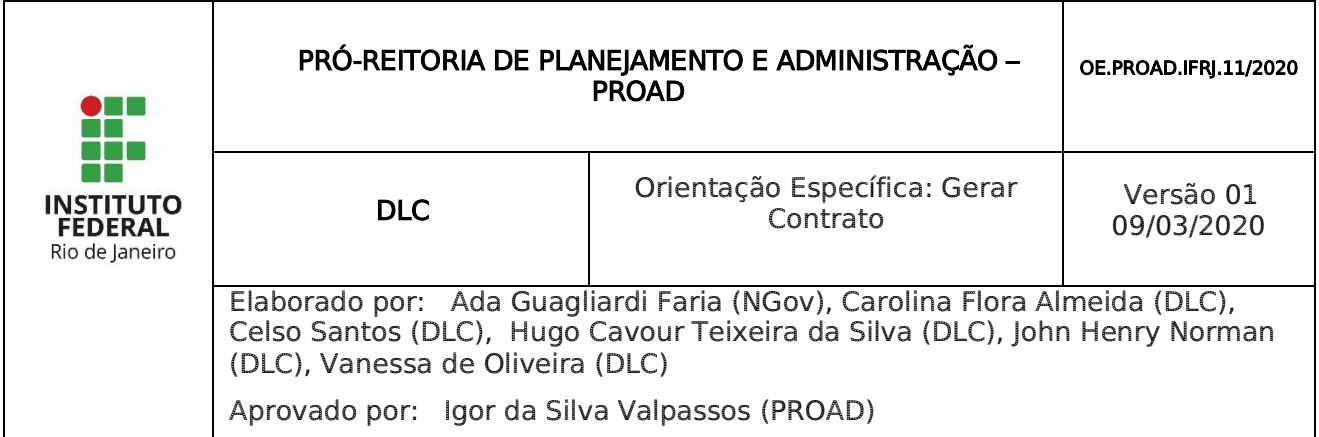

## 1 PROCESSO: Gerar Contrato

## 2 COMO ABRIR UM PROCESSO DE Geração de Contrato?

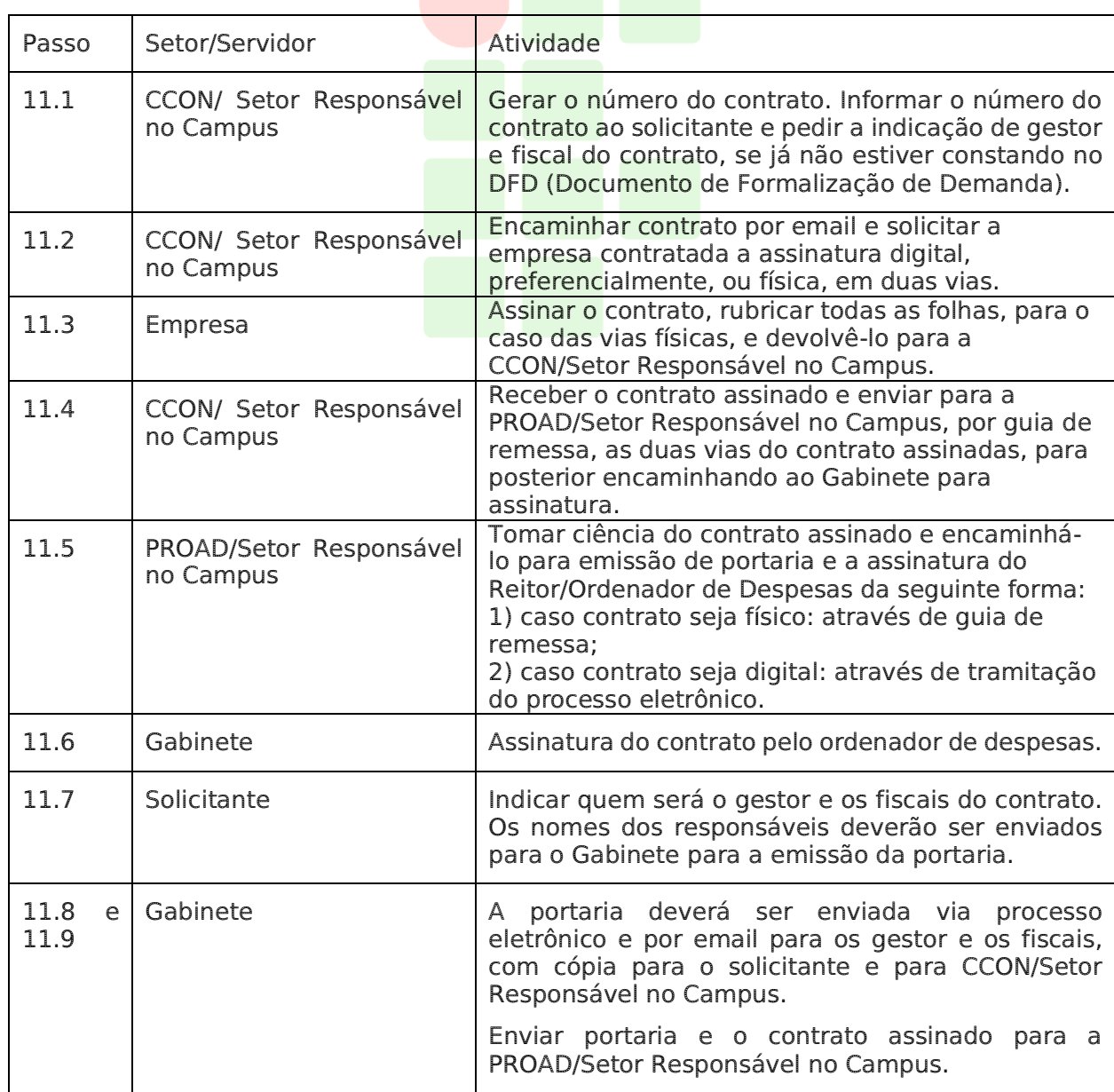

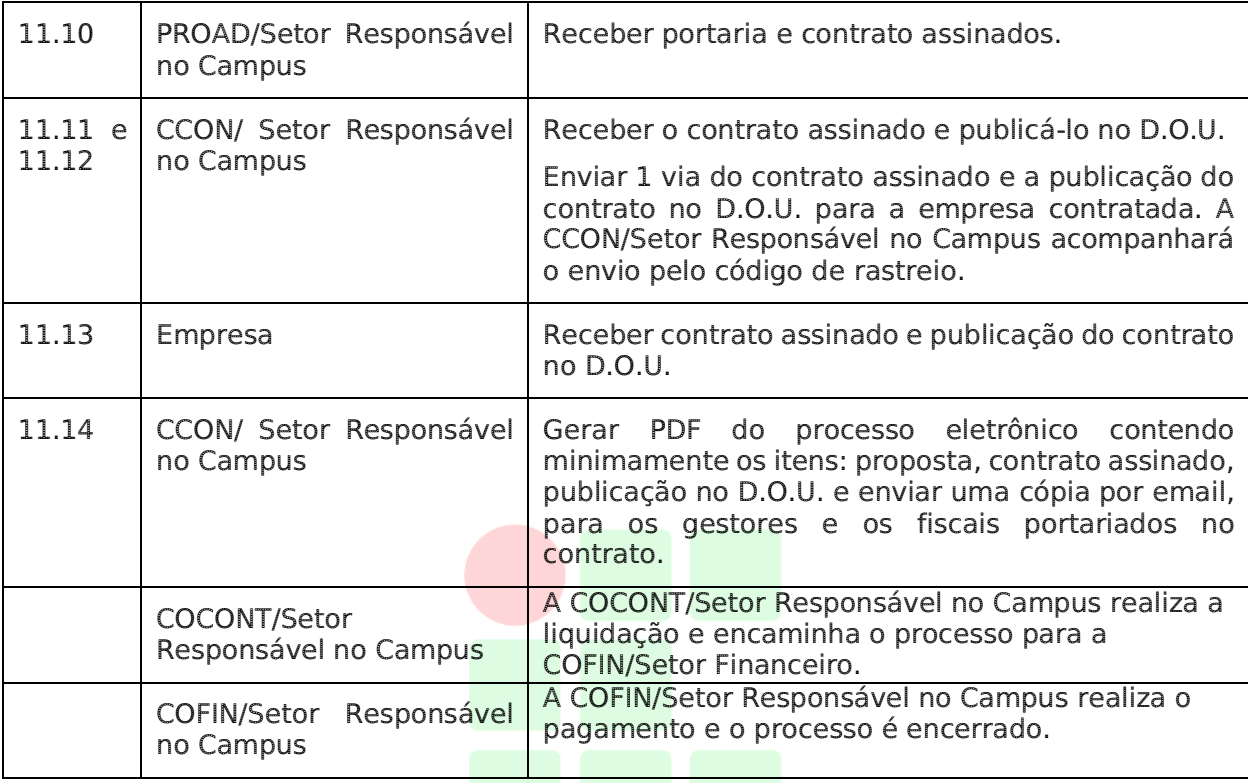

## Dúvidas sobre os procedimentos: dl[c@ifrj.edu.br](mailto:dga@ifrj.edu.br) (DLC)

**INST** Rio de Janeiro, 09 de março de 2020 Aprovo, IGOR DA SILVA Assinado de forma digital por IGOR DA SILVA VALPASSOS:12089418796 VALPASSOS:12 Dados: 2020.03.09 089418796 11:26:48 -03'00' $\bigcup_{i=1}^{n}$   $\bigcup_{i=1}^{n}$   $\bigcup_{i=1}^{n$ **IGORIA IGORIA Silva Valpassos** Pró-Reitor de Planejamento e Administração

Matrícula 1579523